La MCrci

Spécialité mathématiques

#### *Notre Dame de La Merci*

### **Contrôle sur les Intégrales**

**Exercise 1:** Pour chacune des fonctions ci-dessous déterminer une primitive.   

$$
f(x) = 2x^5 - 4x - 3
$$
  $f(x) = \frac{3}{x^4} + \frac{7}{\sqrt{x}} + x^{-3} - \frac{10}{x}$   $f(x) = e^{5x} - \frac{1}{3}e^{-4x}$ 

**Exercice 2:** Déterminer une primitive des fonctions suivantes . / 4 pts

$$
f(x) = 2\left(x^4 - 3\right)\left(x^5 - 15x\right)
$$
  

$$
f(x) = \frac{-12x + 8}{3x^2 - 4x - 10}
$$
  

$$
f(x) = \frac{1 - x}{\sqrt{2x - x^2 + 10}}
$$

**Exercice 3:** Déterminer la primitive de la fonction  $f(x)$  $\overline{(5+2x)^3}$ 1  $5 + 2$  $=$  $^{+}$ *f x x* qui s'annule en  $-1$ . / 2 pt

**Exercise 4 :** Calculate les valeurs exactes des intégrales suivantes :  

$$
\int_0^{\frac{\pi}{2}} \sin\left(5x + \frac{\pi}{2}\right) dx
$$
 
$$
\int_{\ln 5}^{\ln 8} \frac{5}{x} \ln x dx
$$

**Exercice 5:** Déterminer la valeur moyenne de  $f(x)$  $(x^{2}+4)$  $\sqrt{2}$   $\sqrt{1}$ 3 4  $=$  $\overline{+}$  $f(x) = \frac{3x}{2}$ *x*  $\text{sur } [2;5].$  /2 pts

## **Exercice 6 :** *Aire* / 3 pts

Soit la fonction *f* définie par  $f(x) = x(x^2 - x - 12)$  définie sur  $\mathbb R$ .

- 1) Etudier le signe de  $f$  sur  $\mathbb R$ .
- 2) Calculer (en unités d'aires) l'aire de la partie du plan délimitée par la courbe de *f* , l'axe des abscisses et les droites d'équations  $x = -1$  et  $x = 1$ .

### **Exercice 7 :** / 2 pts

Compléter le programme suivant afin de calculer l'aire sous la courbe de la fonction  $f(x) = 2x^2$  sur l'intervalle [2;4] en utilisant la méthode des rectangles intérieurs avec un découpage régulier de 1000 rectangles :

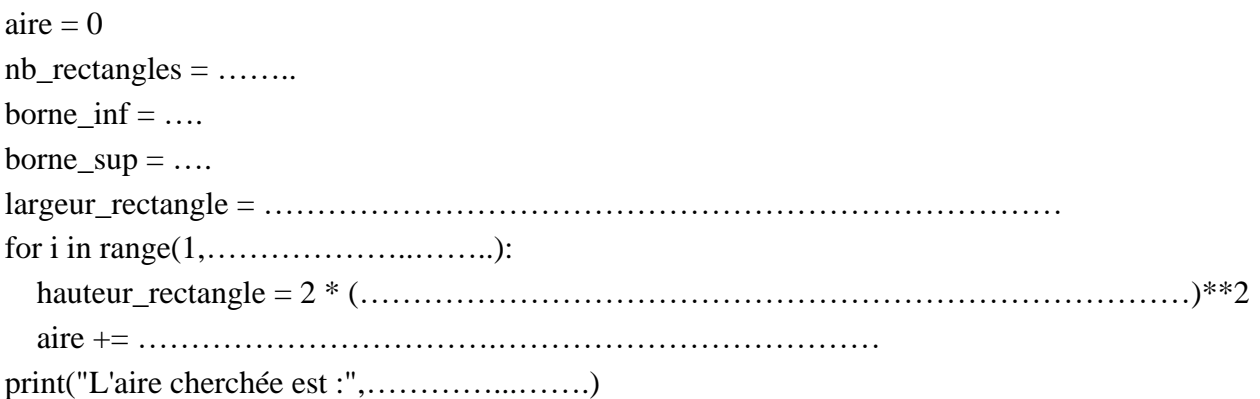

# La Merci

Spécialité mathématiques

#### **CORRIGE – Notre Dame de La Merci – Montpellier – M. Quet**

**Exercice 1:** *Pour chacune des fonctions ci-dessous déterminer une primitive.* / 3 pts 5 *f x x x* 2 4 3 3 4 3 7 10 *f x x x x x* 5 4 1 3 *x x f x e e* 6 2 <sup>2</sup> 4 3 6 2 *x x F x x* 3 2 3 7 2 10ln 3 2 *x x F x x x* 5 4 <sup>1</sup> 5 3 4 *x x e e F x* 6 2 2 3 3 *x F x x x* 3 2 1 1 14 10ln 2 *F x x x x x* 5 4 5 12 *x x e e F x* 

**Exercise 2:** Determine the primitive des fonctions suivantes.  
\n
$$
f(x) = 2(x^4 - 3)(x^5 - 15x)
$$
 on pose  $u(x) = x^5 - 15x$  done  $u'(x) = 5x^4 - 15$   
\nAinsi :  $f(x) = 2 \times \frac{1}{5}u'(x) \times u(x)$  d'ou :  $F(x) = \frac{2}{5} \times \frac{u^2(x)}{2} = \frac{1}{5}(x^5 - 15x)^2$   
\n $f(x) = (x^2 - 3)e^{(-x^3 + 9x)}$  on pose  $u(x) = -x^3 + 9x$  done  $u'(x) = -3x^2 + 9$   
\nAinsi :  $f(x) = -\frac{1}{3}u'(x)e^{u(x)}$  d'ou :  $F(x) = -\frac{1}{3}e^{u(x)} = -\frac{1}{3}e^{-x^3 + 9x}$   
\n $f(x) = \frac{-12x + 8}{3x^2 - 4x - 10}$  on pose  $u(x) = 3x^2 - 4x - 10$  done  $u'(x) = 6x - 4$   
\nAinsi :  $f(x) = \frac{-2 \times u'(x)}{u(x)}$  d'ou :  $F(x) = -2 \times \ln(u(x)) = -2\ln(3x^2 - 4x - 10)$   
\n $f(x) = \frac{1 - x}{\sqrt{2x - x^2 + 10}}$  on pose  $u(x) = 2x - x^2 + 10$  done  $u'(x) = 2 - 2x$   
\nAinsi :  $f(x) = \frac{\frac{1}{2}u'(x)}{\sqrt{u(x)}}$  d'ou :  $F(x) = \frac{1}{2} \times 2\sqrt{u(x)} = \sqrt{2x - x^2 + 10}$   
\n**24.**

**Exercice 3 :** *Déterminer la primitive de la fonction*  $f(x)$  $\overline{(5+2x)^3}$ 1  $5 + 2$  $=$  $^{+}$ *f x x qui s'annule en* 1*.* / 2 pt

$$
u(x)=5+2x \qquad \text{donc} \ \ u'(x)=2 \qquad \text{Ainsi : } f(x) = \frac{1}{u^3(x)} = \frac{1}{2}u'(x)u^{-3}(x)
$$

$$
F(x) = \frac{1}{2} \times \frac{u^{-2}(x)}{x} + k = -\frac{1}{2}k, \ k \in \mathbb{R}
$$

D'od: 
$$
F(x) = \frac{1}{2} \times \frac{u^{-2}(x)}{-2} + k = -\frac{1}{4(5+2x)^2} + k, k \in \mathbb{R}
$$

Or on cherche k tel que :  $F(-1)$  $\frac{1}{2} + k = -\frac{1}{4(5+2x)^2} + k, \ k \in \mathbb{R}$ <br>1) = 0  $\Leftrightarrow -\frac{1}{4(5+2\times(-1))^2} + k = 0 \Leftrightarrow k = \frac{1}{4\times9} = \frac{1}{36}$  $\frac{1}{4(5+2\times(-1))^{2}}$  + k = 0  $\Leftrightarrow$  k =  $\frac{1}{4\times9}$  =  $\frac{1}{36}$  $\overline{A(t+1)} = k = -\frac{1}{4(5+2x)^2} + k, \ k \in \mathbb{R}$ <br>  $F(-1) = 0 \Leftrightarrow -\frac{1}{4(5+2x-1)^2} + k = 0 \Leftrightarrow k = \frac{1}{4\times9} = \frac{1}{36}$  $\frac{1}{(1+2\times(-1))^2}$  + k = 0  $\Leftrightarrow$  k =  $\frac{1}{4\times}$ 

$$
\text{Ainsi:} \ \ F\left(x\right) = -\frac{1}{4\left(5+2x\right)^2} + \frac{1}{36}
$$

On pose

# La Merci

**LC M/CC1**  
\n**EXECUTE:** Calculate the *z* values are at least *z* and *z* and *z* and *z* are *z* and *z* and *z* and *z* are 
$$
\frac{1}{2\sqrt{2}}\sin\left(5x+\frac{\pi}{2}\right)dx
$$
 on pose  $u(x) = 5x + \frac{\pi}{2}$  done  $u'(x) = 5$   
\nAinsi  $\sin\left(5x+\frac{\pi}{2}\right)dx = \frac{1}{2}u'(x)\sin(u(x))$   
\n**D'o** i:  $\int_{0}^{2} \sin\left(5x+\frac{\pi}{2}\right)dx = \left[-\frac{1}{5}\cos\left(5x+\frac{\pi}{2}\right)\right]_{0}^{2} = -\frac{1}{5}\cos\left(5x+\frac{\pi}{2}+\frac{\pi}{2}\right) + \frac{1}{5}\cos\left(5x0+\frac{\pi}{2}\right) = \frac{1}{5}$   
\n $\lim_{\text{as } x} \frac{8}{\ln x} \ln x dx$  on pose  $u(x) = \ln x$  done  $u'(x) = \frac{1}{x}$  **Ans**  $\sin\left(\frac{5}{x} \ln x + \sin\left(\frac{5}{x}\right) \ln x\right)$   
\n**D'o** i:  $\int_{\ln 5}^{8} \frac{8}{x} \ln x dx = \left[\frac{5}{2}(\ln x)^2\right]_{\ln 5}^{1} = \frac{5}{2}[(\ln(\ln 8))^2 - (\ln(\ln 5))^2]$   
\n**Exercise 5:** Determine *z* value *z* and *z* and *z* and *z* are  $f(x) = \frac{3x}{x^2 + 4}$  and  $f(x) = \frac{3}{u^2(x)} = \frac{3u'(x)}{u^2(x)} = \frac{3}{2}u'(x)u^{-2}(x)$   
\n**On** pose  $u(x) = x^2 + 4$  done  $u'(x) = 2x$  Ainsi:  $f(x) = \frac{3}{u^2(x)} = -\frac{3}{2} \times \frac{1}{u^2 + 4}$   
\n**Value**

 $(-1)^{7}$   $(-1)^{7}$ 

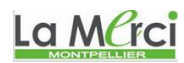

# **Exercice 7 :**  $/2$  pts

*Compléter le programme suivant afin de calculer l'aire sous la courbe de la fonction*  $f(x) = 2x^2$  sur l'intervalle  $\lceil 2;4 \rceil$  en utilisant la méthode des rectangles intérieurs avec un découpage régulier de 1000 *rectangles :*

```
\text{aire} = 0nb_rectangles = 1000
borne_inf = 2borne_sup = 4largeur_rectangle =(borne_sup-borne_inf)/nb_rectangles
for i in range(0, nb) rectangles):
  hauteur_rectangle = 2 * (borne_inf + i * larger greater\_rectangle) *2 aire += largeur_rectangle * hauteur_rectangle
print("L'aire cherchée est :",aire)
```
On obtient :

L'aire cherchée est : 37.309336000000016 La valeur exacte est :

$$
\ln 6 = \int_{2}^{4} 2x^2 dx = \frac{112}{3} \approx 37,333
$$

La MCrci